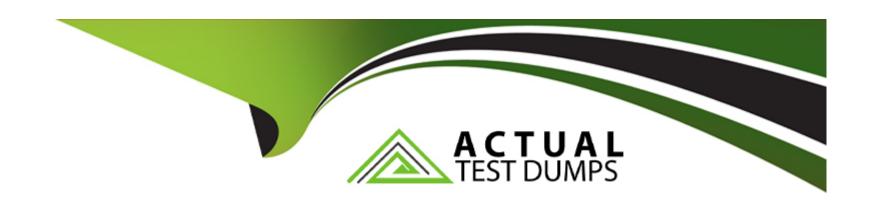

# Free Questions for 1Z0-1055-22 by actualtestdumps

Shared by Osborn on 30-06-2022

For More Free Questions and Preparation Resources

**Check the Links on Last Page** 

# **Question 1**

| <b>Question Type</b> | : MultipleChoice |
|----------------------|------------------|
|----------------------|------------------|

You have evaluated the use of Oracle Maps Cloud service with Expenses for mileage calculation. The decision is to use this feature.

How do you enable the feature?

### **Options:**

- **A-** Set the profile option ORA\_EXM\_ORACLE\_MAPS to yes at the site level.
- B- Set Enable Oracle Maps to yes in the expense mileage policies.
- C- Set Enable Oracle Maps to yes in the expense report template.
- D- Set Enable Oracle Maps to yes in the expenses system options.

#### **Answer:**

В

### **Explanation:**

Create a mileage policy, optionally include a commute deduction rule, and then assign the mileage policy to an expense type to activate the policy.

### **Question 2**

### **Question Type:** MultipleChoice

Your client is concerned that all expense reports are getting automatically approved by the expenses system despite the setup of an Audit Selection Rule.

What is the reason for this?

### **Options:**

- A- The audit selection rule has not been assigned in the system options page
- B- The audit selection rule has not been assigned to the legal entity
- C- Auditing has not been enabled in the system options page
- D- An expenses template and type rule has not been setup
- E- The audit selection rule has not been assigned to the business unit

| - |   |   |    |    |     |
|---|---|---|----|----|-----|
| Α | n | 0 | A  | 10 | W = |
| А |   | - | V١ |    | : . |

Ε

### **Explanation:**

Assign audit rules to business units.

# **Question 3**

**Question Type:** MultipleChoice

Which three options are available to filter data when you submit the Prepare Payables to Ledger Reconciliation report? (Choose three.)

### **Options:**

- A- Ledger Set
- **B-** Supplier
- C- Balancing Segment Value

- **D-** Business Unit
- E- Natural Account
- F- Legal Entity

#### **Answer:**

A, C, D

### **Explanation:**

Typically General Ledger users are secured by data access sets. Data access sets use primary balancing segment values to secure access to ledgers, ledger sets, and portions of ledgers. Payables users are secured

by business units.

For the Payables to General Ledger Reconciliation report:

General Ledger users can see general ledger data for the balancing segment values in their data access set. General Ledger users can also see the Payables or Oracle Fusion Subledger Accounting data for all

business units linked to the ledger.

Payables users can see the Payables and Subledger Accounting data for business units in their security definition. Payables users can also see general ledger data for all balancing segment values in the ledger.

# **Question 4**

### **Question Type:** MultipleChoice

In the implementation project, there is a requirement to add new transactional attributes to the Expense Approver Report workflow notification.

Which two Business Intelligence catalog objects should you copy (or customize) and edit? (Choose two.)

### **Options:**

- A- The original Source
- **B-** The Output types
- **C-** The layout-template
- D- The Data Model
- E- The Style-Template

### **Answer:**

C, E

### **Explanation:**

Style Template: Provides styles such as the type of lines and fonts to use in tables, or the font type, size, and color to use for headings

Report: Contains a layout template that determines:

Which attributes appear in the notification, from the data model used for the report

What the notification looks like, leveraging components from the subtemplate and styles from the style template used for the report

### **Question 5**

### **Question Type:** MultipleChoice

You are testing the Payables to General Ledger Reconciliation report at the ledger level for your UK Ledger, you have run and selected the extract for the report but the request returned the message no data to display.

What is the reason for this?

### **Options:**

- A- You did not specify the range of liability accounts to include in the extract.
- B- The reconciliation flag has not been enabled for your liability accounts.

- **C-** The financial category of Accounts Payable is not assigned to the liability accounts.
- **D-** You did not select the business units associated to the UK Ledger.

### **Answer:**

С

### To Get Premium Files for 1Z0-1055-22 Visit

https://www.p2pexams.com/products/1z0-1055-22

### **For More Free Questions Visit**

https://www.p2pexams.com/oracle/pdf/1z0-1055-22

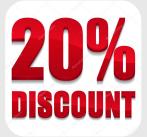